#### LECCIONES DE PROGRAMACION INTERMEDIAS

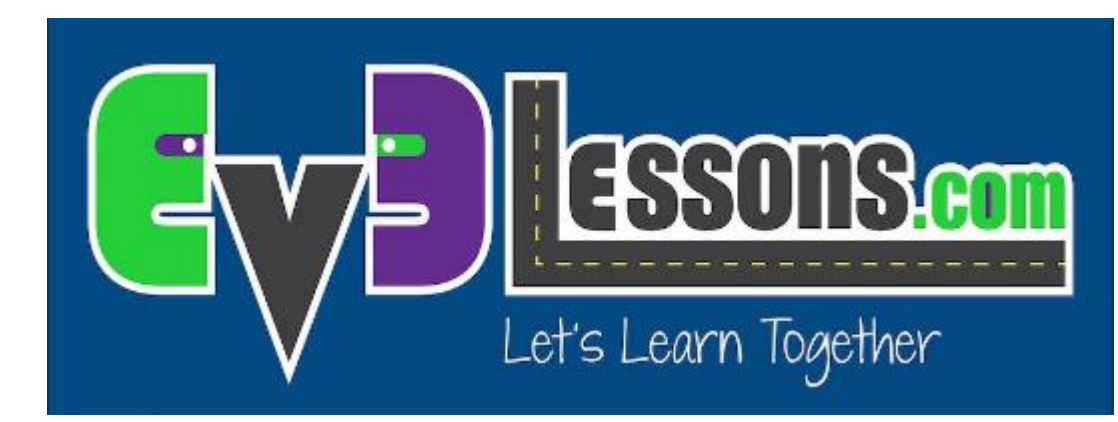

#### VIGAS PARALELAS

By Sanjay and Arvind Seshan

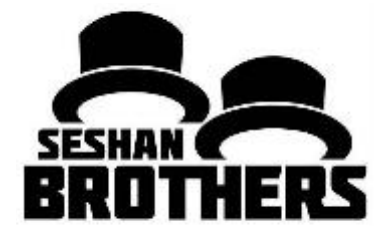

### Objetivos de la lección

1) Aprender ¿qué es una viga paralela? y ¿cómo utilizarla?

2) Aprender cuando podrías usar una viga paralela

### ¿Qué son vigas paralelas?

Las vigas paralelas te permiten correr dos ó mas bloques al mismo tiempo

En FIRST Lego League, son mayormente utilizadas a menudo cuando tu tienes uno ó mas brazos de sujeción (sujetar/agarrar) conectados a motores y tu quieres activar estos brazos mientras el robot se esta moviendo para completar la misión

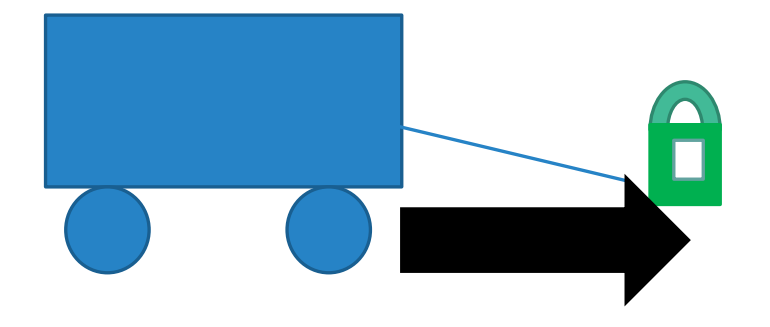

Robot levantando aros y manejando hacia delante

# ¿Cómo hago una viga paralela?

Para crear una viga paralela haz clic y arrastra el bache en el lado central de cualquier bloque y suelta una vez que tu hayas cerrado el bache invertido en la parte central derecha en el bloque 

Nota: Los bloques antes de dividirse se ejecutarán uno a la vez. Después de haberse dividido, los bloques en las dos "vigas" se ejecutarán al mismo tiempo 

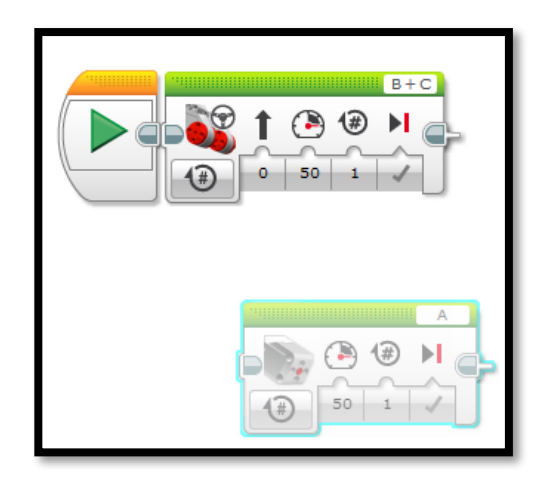

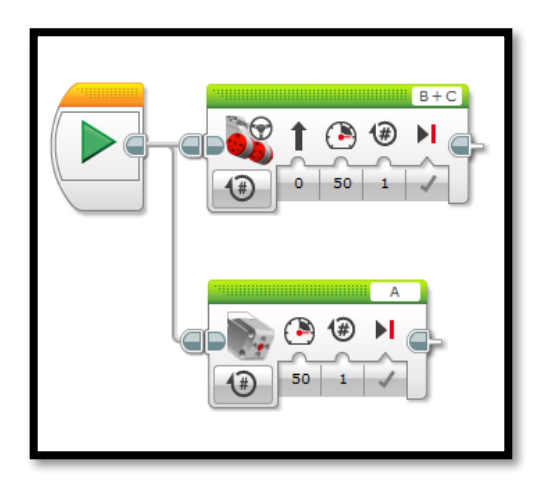

## Vigas paralelas y mis bloques

Aquí hay un simple programa que mueve las dos ruedas de nuestro robot

Si lo corres, nuestro robot se moverá adelante por cerca de 4 pulgadas

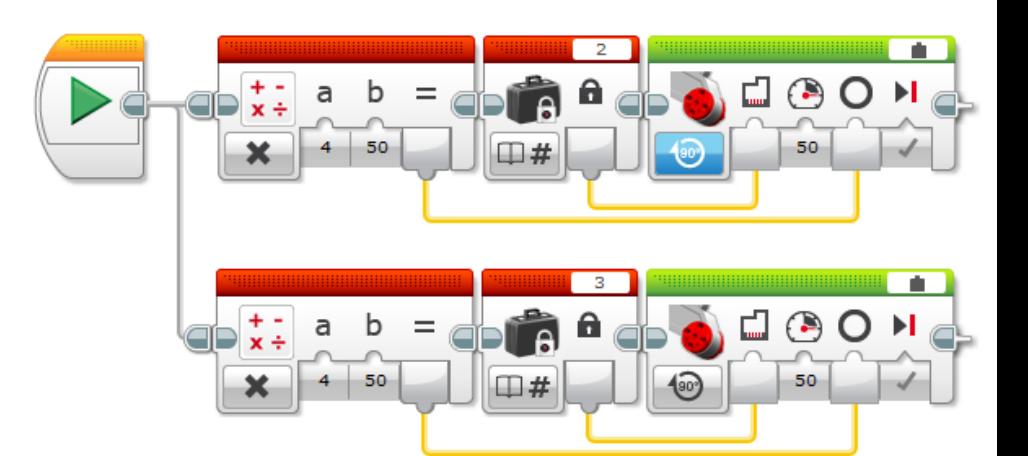

Para simplificarlo, podemos hacer que el botón "Mi bloque" (Motor Pulgadas) mueva el motor seleccionada hacia adelante 

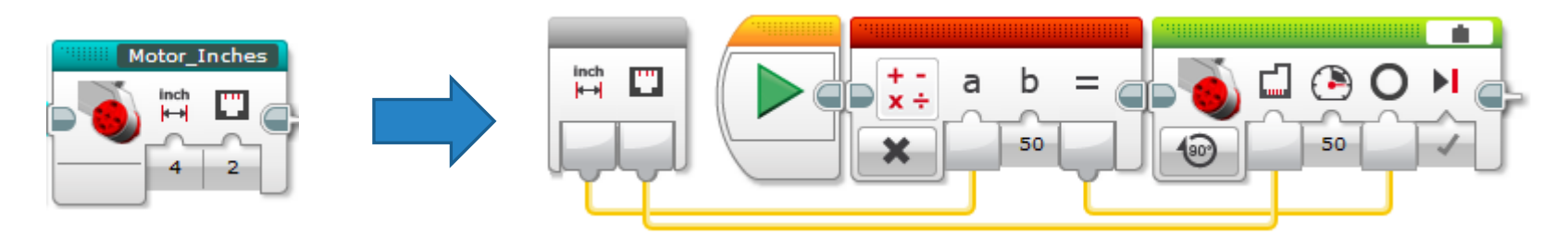

## Vigas paralelas y mis bloques

#### **TEN CUIDADO CUANDO USES VIGAS PARALELAS Y MIS BLOQUES**

Usando el botón Mi Bloque Motor Pulgadas, podemos convertir el programa de la parte izquierda de abajo a la parte derecha de abajo

Si tu corres el programa, el robot hace cosas diferentes!!!!!

- El código a la derecha mueve una llanta 4 pulgadas y luego mueve la otra llanta 4 pulgadas
- Esto causa al robot girar alrededor en una dirección, luego hacia el otro lado
- El código a la izquierda mueve las dos llantas 4 pulgadas al mismo tiempo. Esto hace que el robot se mueva hacia delante

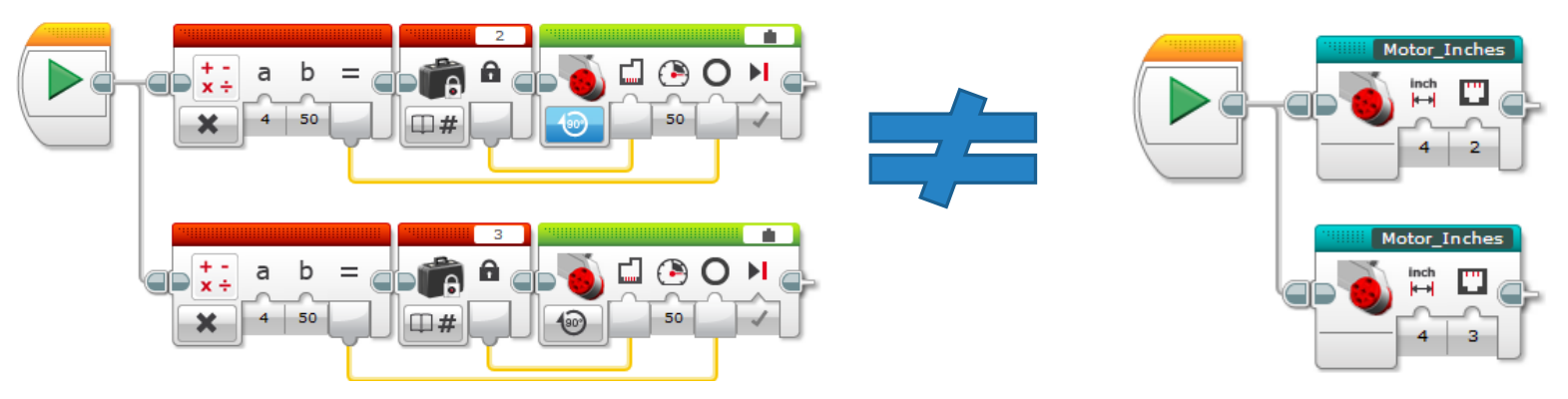

#### Lección: EV3 no te deja correr dos copias del mismo Mis Bloques al mismo tiempo

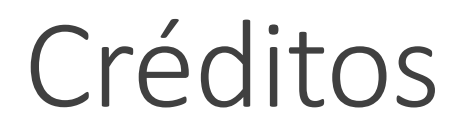

Este tutorial fue creado por Sanjay Seshan y Arvind Seshan

Mas lecciones disponibles en www.ev3lessons.com

Traducido por Tec Balam

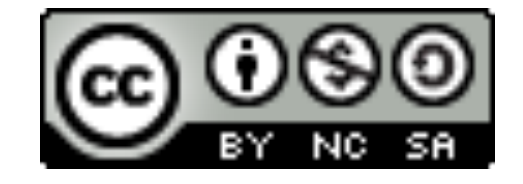

This work is licensed under a Creative Commons Attribution-NonCommercial-ShareAlike 4.0 International License.